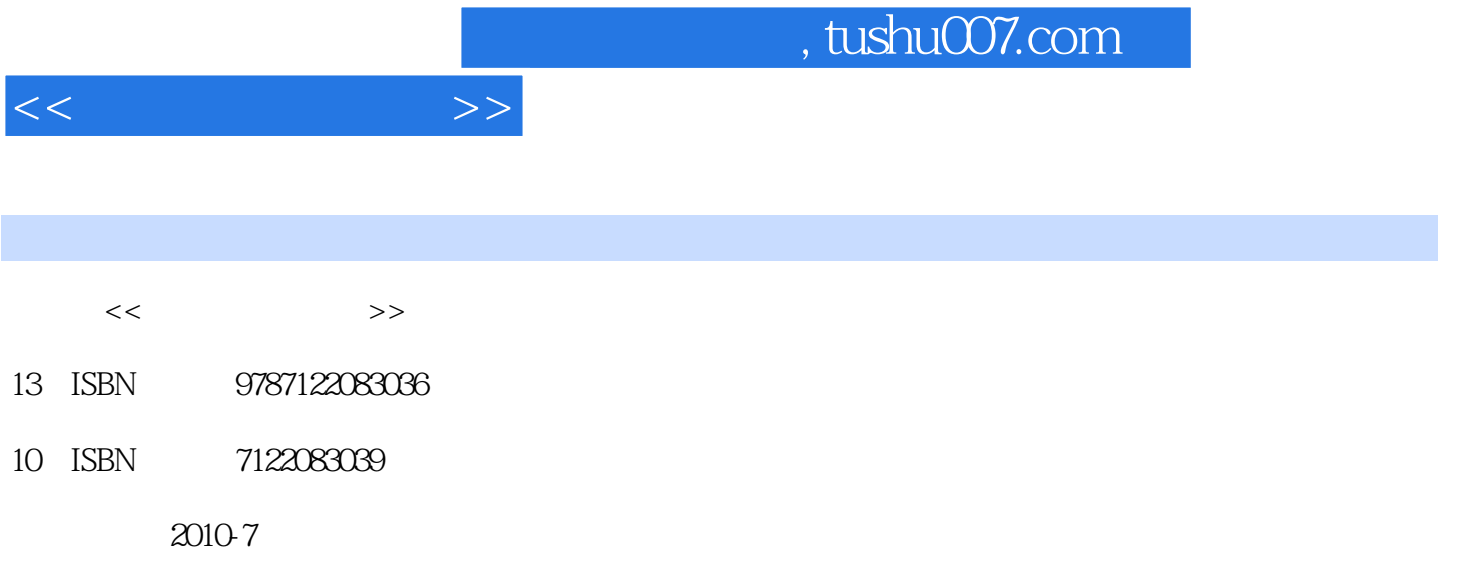

页数:308

PDF

更多资源请访问:http://www.tushu007.com

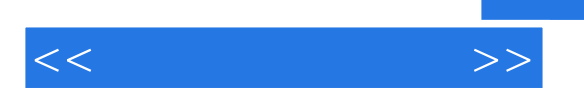

 $\begin{minipage}{0.5cm} \text{Windows XP} \end{minipage} \begin{minipage}{0.5cm} \text{Word 2003} \end{minipage}$   $\begin{minipage}{0.5cm} \text{Word 2003} \end{minipage}$ PowerPoint 2003

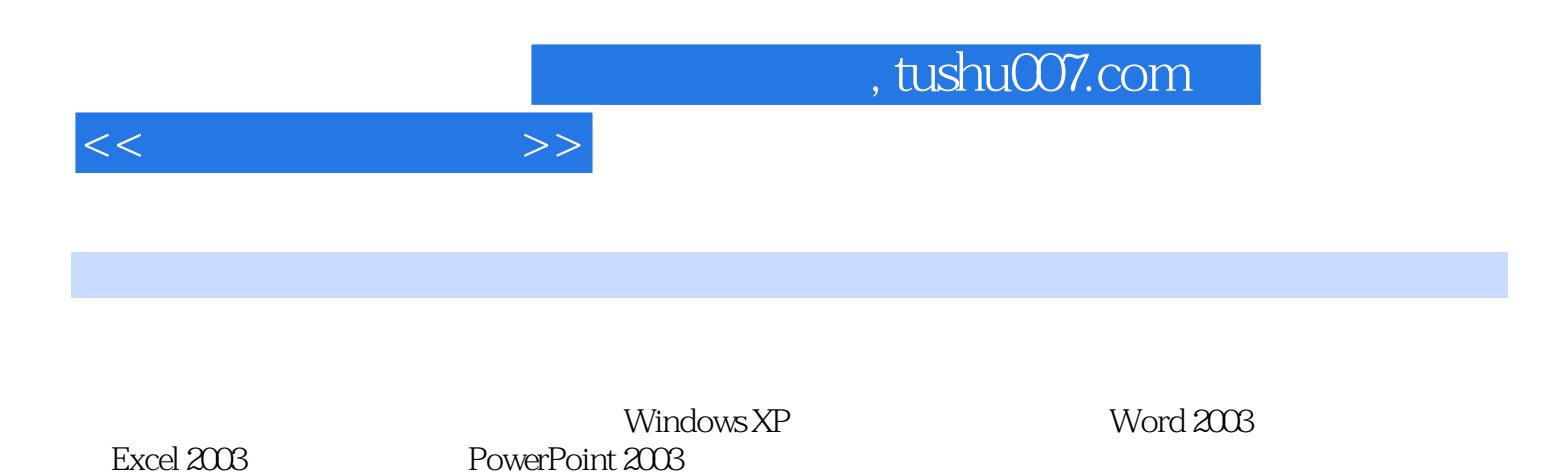

PowerPoint 2003

*Page 3*

 $,$  tushu007.com

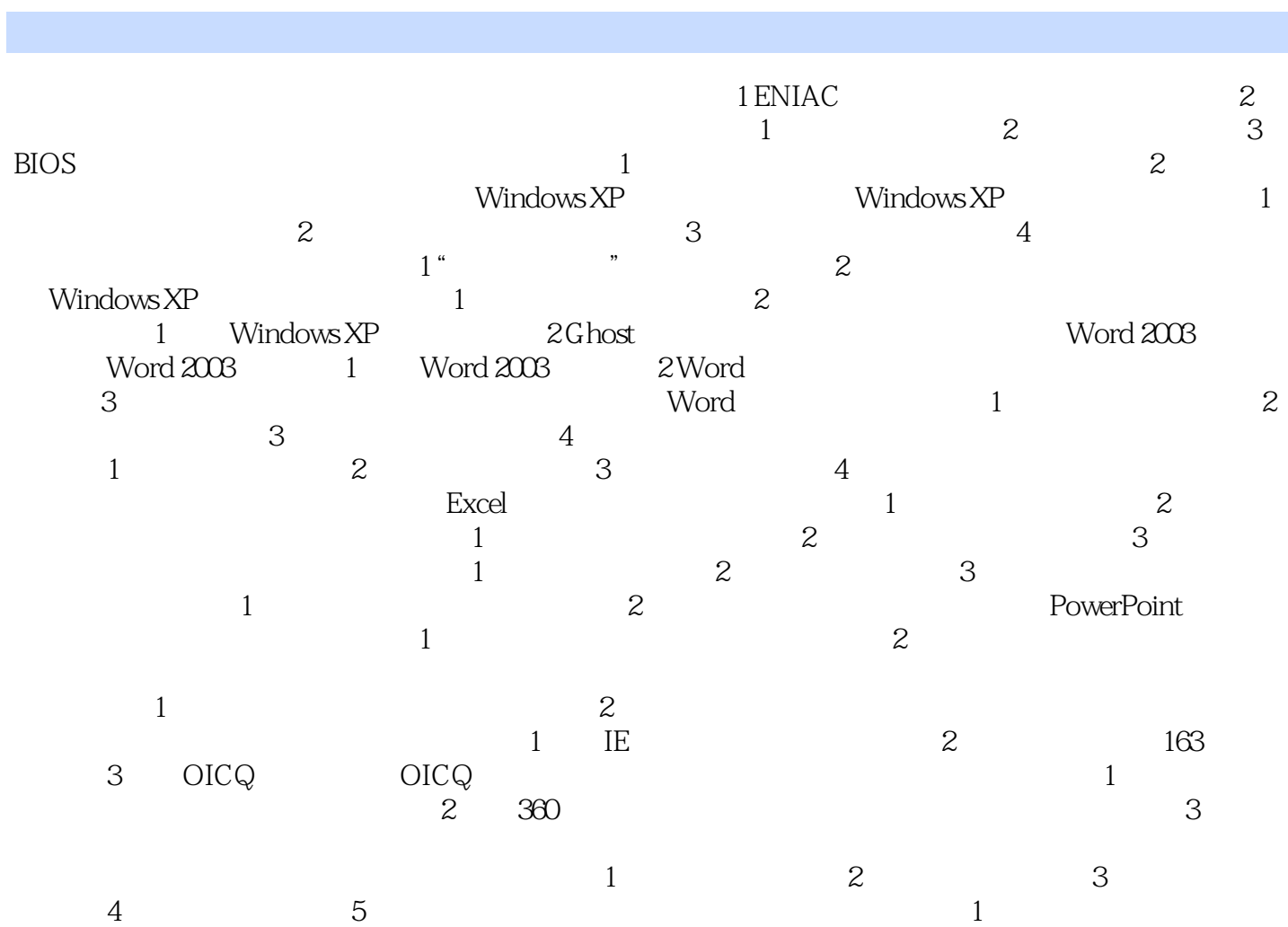

 $\sim$  2

 $<<$   $>>$ 

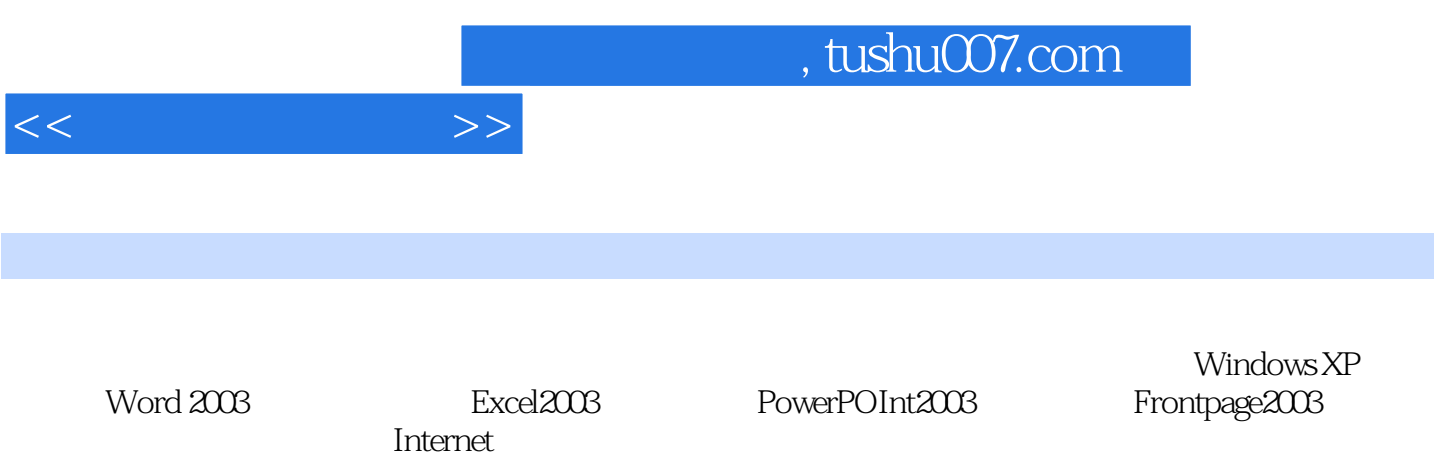

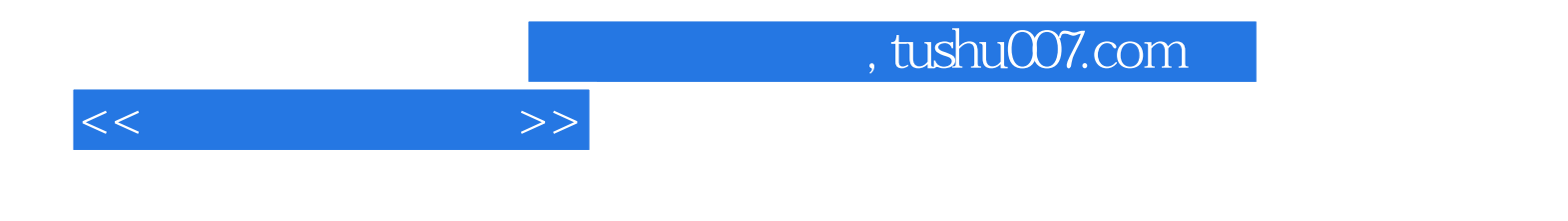

本站所提供下载的PDF图书仅提供预览和简介,请支持正版图书。

更多资源请访问:http://www.tushu007.com